# **FTP Receiver - Bug #1492**

# **Input cannot listen on all addresses on Windows**

09/20/2016 06:28 PM - Luke Murphey

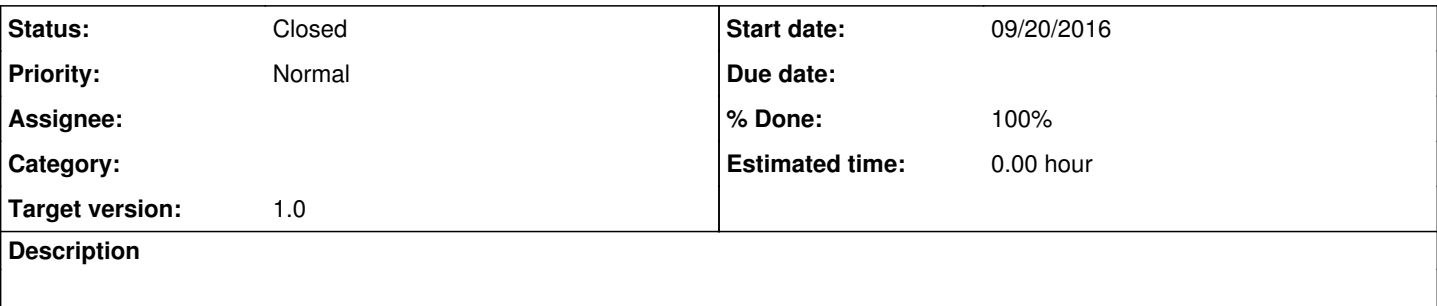

# **History**

#### **#1 - 03/14/2017 03:10 AM - Luke Murphey**

See <http://stackoverflow.com/questions/8033552/python-socket-bind-to-any-ip>

### **#2 - 03/14/2017 04:13 AM - Luke Murphey**

Example of a simple server at <http://www.binarytides.com/python-socket-server-code-example/>

#### **#3 - 03/14/2017 04:28 AM - Luke Murphey**

*- File listener.py added*

### **#4 - 03/14/2017 04:44 AM - Luke Murphey**

netstat says it is listening on ::

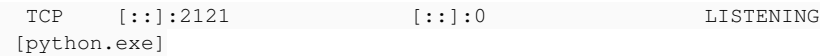

#### **#5 - 03/14/2017 04:52 AM - Luke Murphey**

It looks like the ftp library is using getaddrinfo()

<https://docs.python.org/2/library/socket.html#socket.getaddrinfo>

It appears that the hostname must be used. Listening works when I connect to<ftp://localhost:2121>.

# **#6 - 03/14/2017 05:21 AM - Luke Murphey**

*- Status changed from New to Closed*

*- % Done changed from 0 to 100*

# **Files**

listener.py 408 Bytes 03/14/2017 Luke Murphey